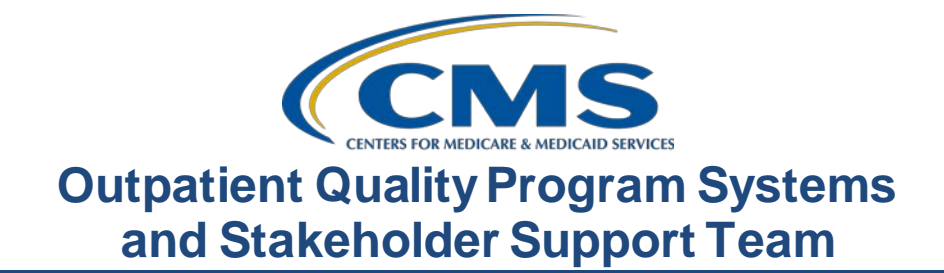

## **System Updates: Hospital Outpatient Quality Reporting (OQR) Program**

## **Questions & Answers**

# **Moderator**

Pamela Rutherford, BSN, RN Outpatient Quality Program Systems and Stakeholder Support Team

#### **Speaker**

Karen VanBourgondien, BSN, RN Outpatient Quality Program Systems and Stakeholder Support Team

## **February 24, 2021 2 p.m. ET**

**DISCLAIMER:** This presentation question-and-answer summary document was current at the time of publication and/or upload onto the *Quality Reporting Center* and *QualityNet* websites. Medicare policy changes frequently. Any links to Medicare online source documents are for reference use only. In the case that Medicare policy, requirements, or guidance related to these questions and answers change following the date of posting, these questions and answers will not necessarily reflect those changes; given that they will remain as an archived copy, they will not be updated. The written responses to the questions asked during the presentation were prepared as a service to the public and are not intended to grant rights or impose obligations.

Any references or links to statutes, regulations, and/or other policy materials included are provided as summary information. No material contained therein is intended to take the place of either written laws or regulations. In the event of any conflict between the information provided by the questionand-answer session and any information included in any Medicare rules and/or regulations, the rules and regulations shall govern. The specific statutes, regulations, and other interpretive materials should be reviewed independently for a full and accurate statement of their contents.

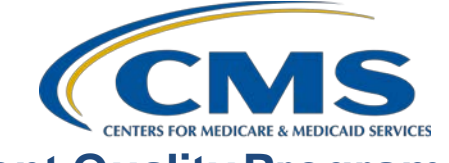

# **Outpatient Quality Program Systems and Stakeholder Support Team**

**Subject-matter experts answered the following questions during and after the live webinar. Questions and answers may have been edited for grammar.**

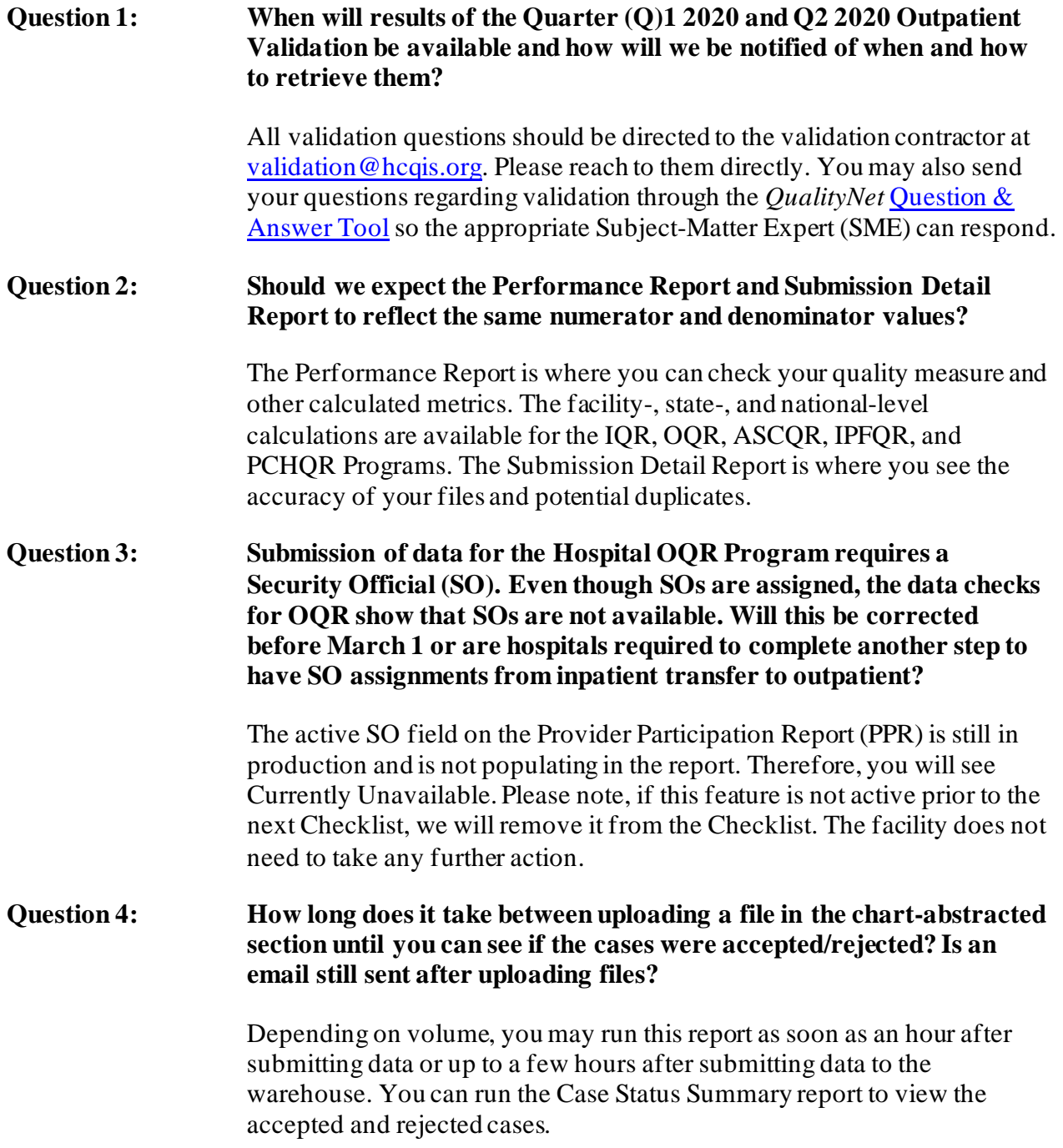

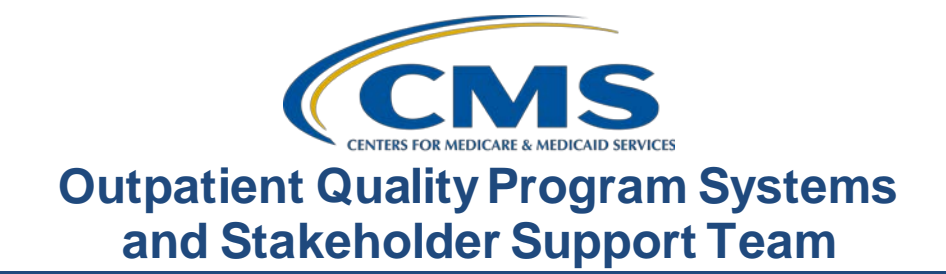

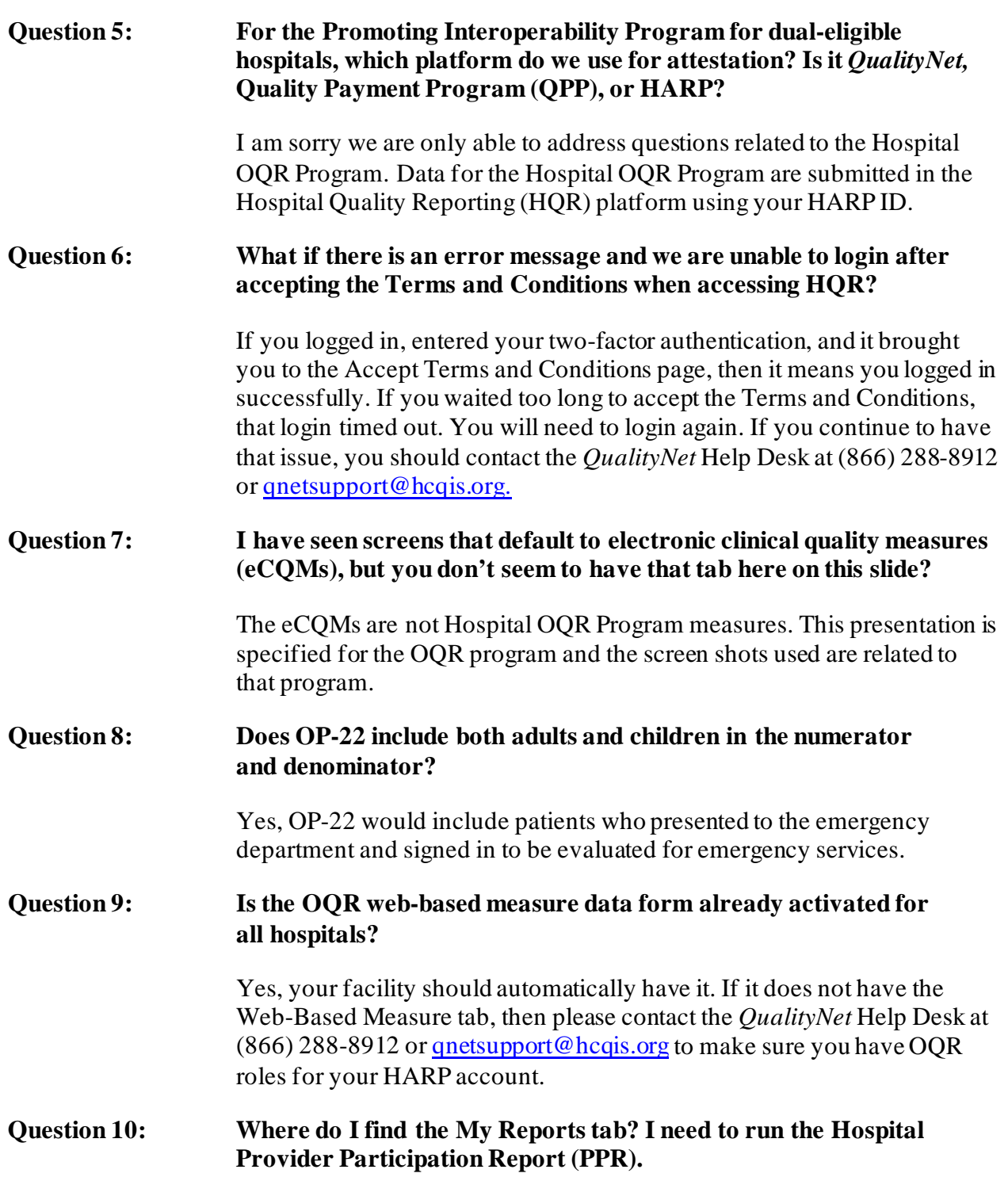

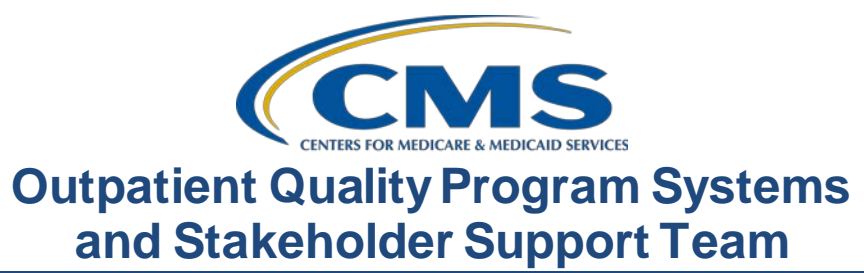

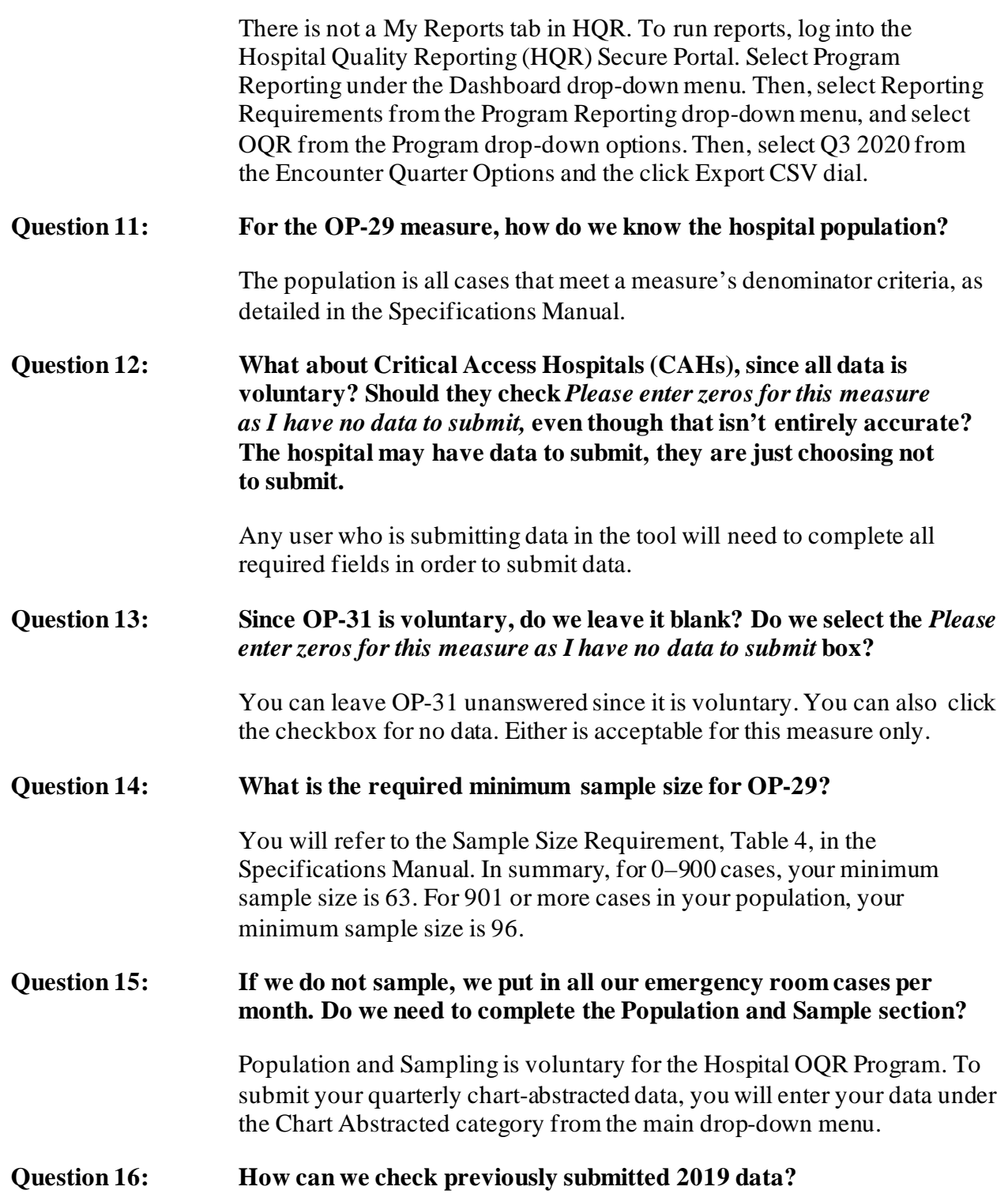

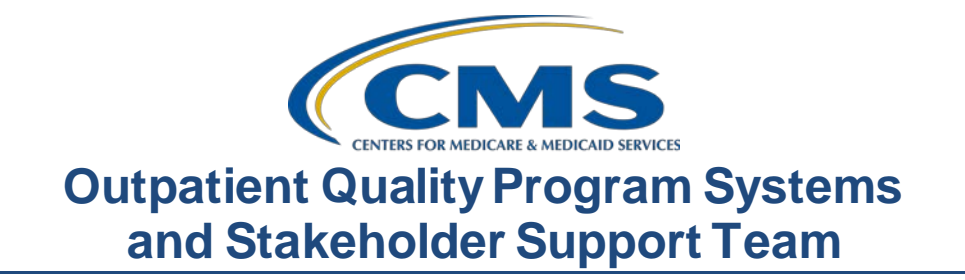

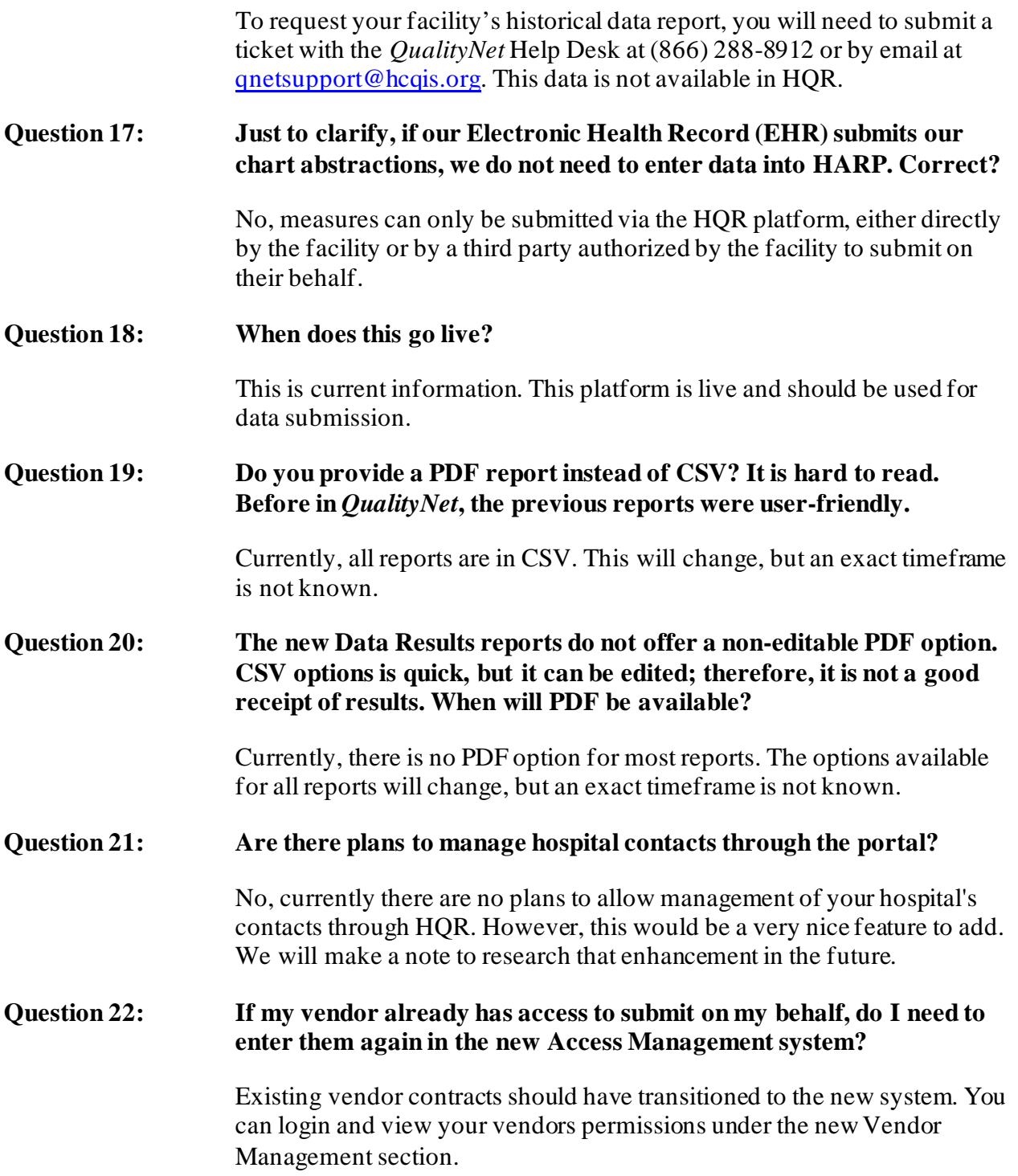

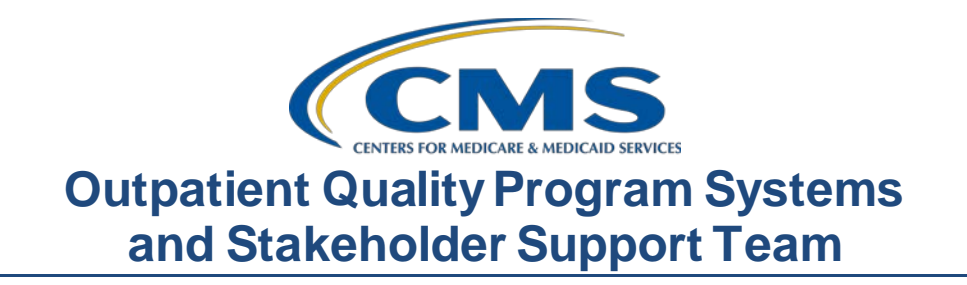

# **Question 23: Under Access Management, can I request access to facilities as a basic user or does the facility's SO add me as a basic user and assign the role?** You can request the role of a basic user; the SO of that facility could also search by your HARP ID and assign you basic user roles as well. However, if the facility does not have an active SO, then you will not have your role request approved, since it will be routed to the *QualityNet* Help Desk. *QualityNet* will indicate the need for an SO at the facility before any roles can be assigned. **Question 24: There is no review button for vendor access. Do I select Edit Access to review?** When you select your vendor, a summary of the permissions should be viewable. The Edit Access option would be used if you want to change the access for the vendor that you have. **Question 25: Was OP-22: Left Without Being Seen excepted from reporting last year (May 2020)?** The web-based measure deadline of May 16, 2020, for the 2019 reporting period was made voluntary under the CMS COVID-19 exception issued March 27, 2020. Data could be submitted voluntarily, but facilities were not penalized if they chose to not submit these data. **Question 26: I submitted our data today and Data Results showed 147 patients. My file only had 96 patients. I was told that it takes 24-48 hours for the information to be accepted and corrected.** Thank you for this information. The amount of time it takes to process the data can vary based on the volume being submitted and processed. If the reports under Data Results do not seem accurate, please report this issue to the *QualityNet* Help Desk at (866) 288-8912 or by email at [qnetsupport@hcqis.org](mailto:qnetsupport@hcqis.org). **Question 27:** I**s there a one-page document for the transition to new platform mapping the functionality and reports?** No, there is no document for this currently. **Question 28: Will Managed File Transfer (MFT) ever be located within the hqr.cms.gov site?**

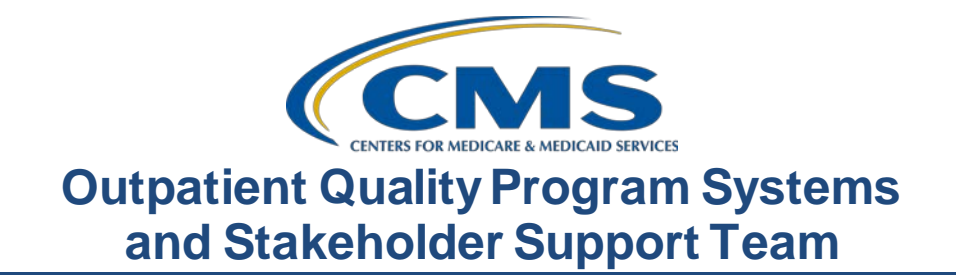

No, there are no plans to merge their functionality under one site as they are two separate applications.

**Question 29: On Care Compare, how does a hospital get "better" in the national comparison? How much above mean does a hospital need to be**?

> Please submit public reporting-specific questions to the  $\frac{Question &}{\alpha}$ [Answer Tool](https://cmsqualitysupport.servicenowservices.com/qnet_qa) for the appropriate SME to respond.

**Question 30: Can you tell me why I cannot access the DACA to sign? It keeps saying "loading data," but it never loads.**

> DACA is not used in the Hospital OQR Program. For your specific issues, I would recommend contacting the *QualityNet* Help Desk at (866) 288-8912 or [qnetsupport@hcqis.org](mailto:qnetsupport@hcqis.org) for system support.